#### More Effective Testing on Android Devices

by Aurimas Liutikas / Google

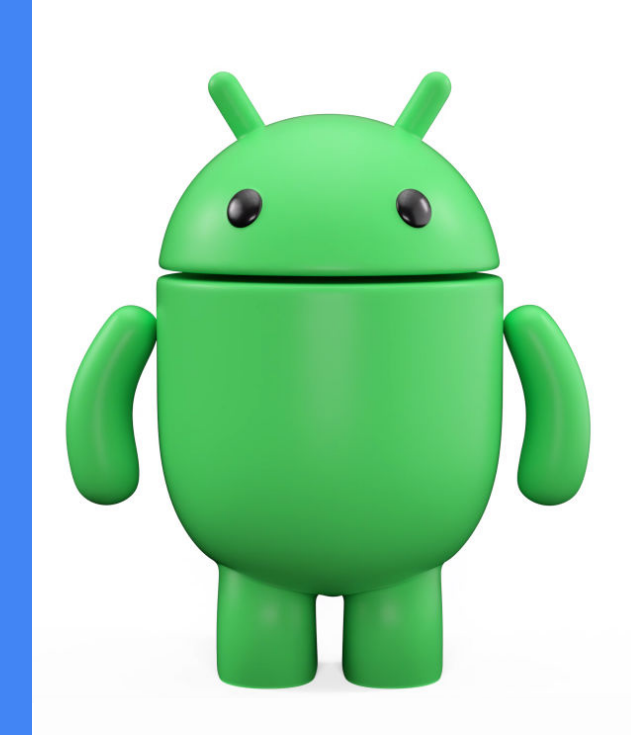

More Effective Testing on Android Devices

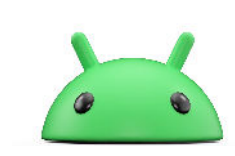

# Don't - if you can avoid it

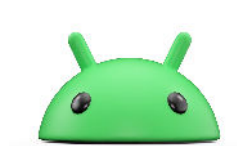

### Best - JUnit tests on JVM

#### Pros

- Cacheable in most build systems
- Multiple orders of magnitude faster
- Nudges tests to unit test scope

Cons

● Requires refactoring to pure JVM projects / isolation from android.\* APIs

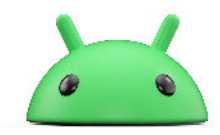

### Best - JUnit tests on JVM

#### **Tips**

- Run multiple tests at once maxParallelForks
- Gradle Enterprise test distribution

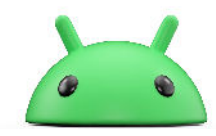

### **Robolectric**

A framework for running Android tests on JVM.

Built from Android source code with additional fakes.

Google-employee maintainers, but not an Google-owned product

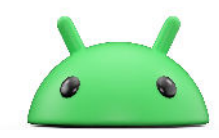

### Good - Robolectric tests

#### Pros

- **Cacheable**
- Multiple orders of magnitude faster
- Able to test components that have Android tie-ins
- Easily fake system state (e.g. WiFi off)

#### Cons

- Not an accurate representation of a real Android device
- Google support is shaky

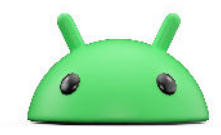

### Good - Robolectric tests

#### **Tips**

- Cache system image downloads in CI
- Try to minimize Android API usage
- 4.10 support @GraphicsMode(NATIVE)

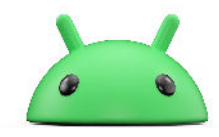

## Okay - Activity-less on device

#### Pros

- Can be <100ms per test method
- **•** Testing real Android behavior

#### Cons

- No caching\* unless using Gradle Managed Devices (GMD) or custom runner
- Sharding on through multiple connected devices
- Flaky due to device instability

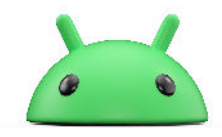

# If you must - with Activity on device

#### Pros

• Testing real Android behavior

#### Cons

- Really slow
- No caching\* unless using GMD or custom runner
- Sharding on through multiple connected devices
- Flaky due to device instability

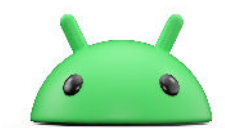

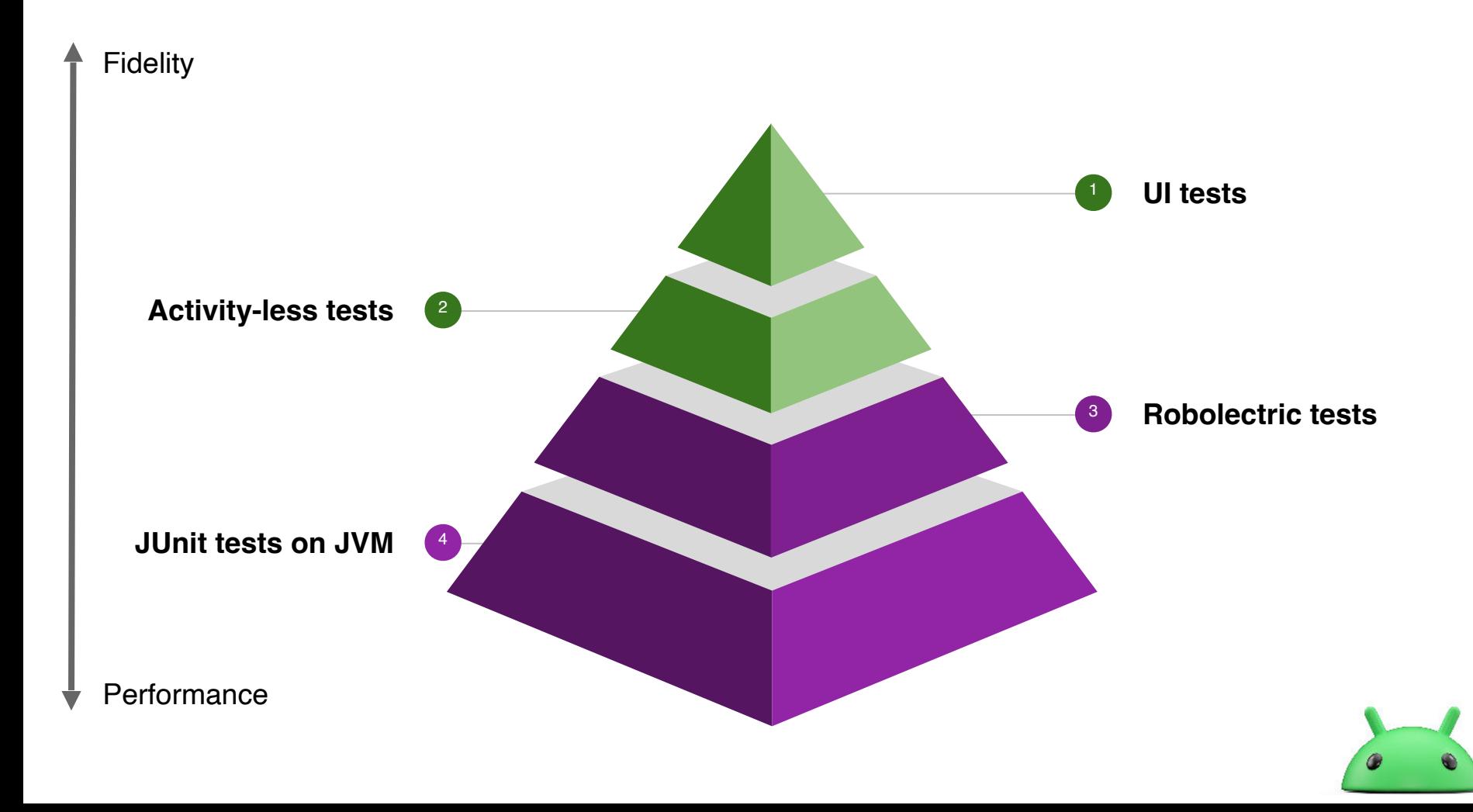

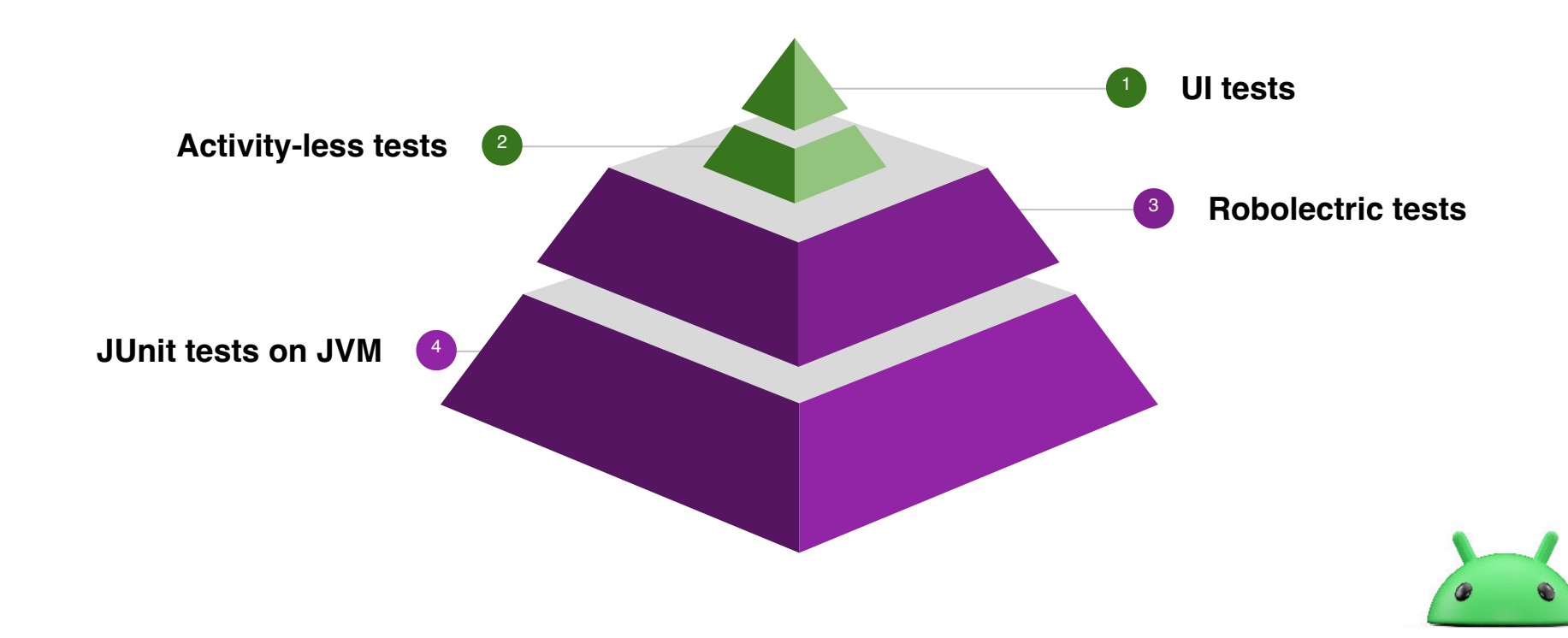

# Test Stability Highly Important

- Flaky JVM tests are bad, flaky Android tests are worse
- Disable/delete flaky tests as running them has high costs
- State clean-up (e.g.  $@$  After)
- Factory reset or Android User Profiles in custom lab

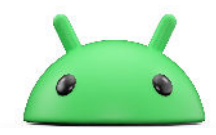

# On Device Tips

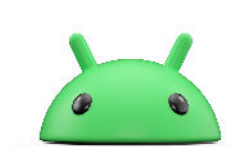

# Only run what you need

- AOSP system images
	- Disable noisy applications (adb shell pm disable-user)
- Automated Test Devices (ATD) images

## Modularize Tests Along With Features

- Splitting tests allows to shard
- Less interference between tests

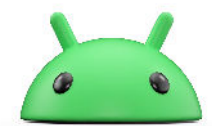

# AndroidX case study

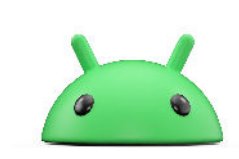

## Build Time at Bay

Mean time spent per presubmit run

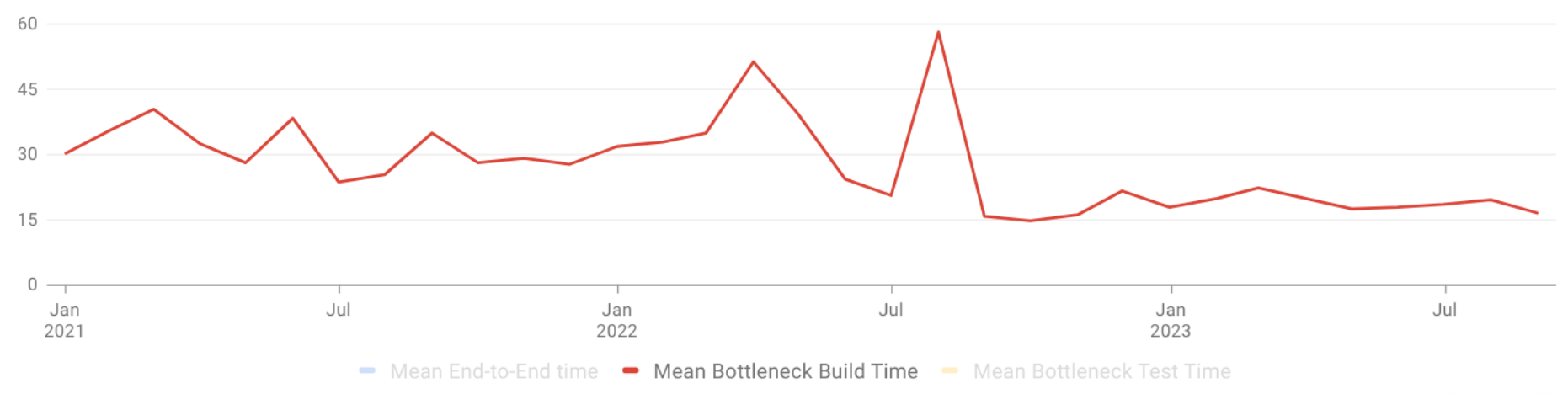

#### https://dpesummit.com/chasing-the-speed-of-gradle-builds/

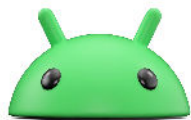

# Test Time Continuing to Grow

Mean time spent per presubmit run

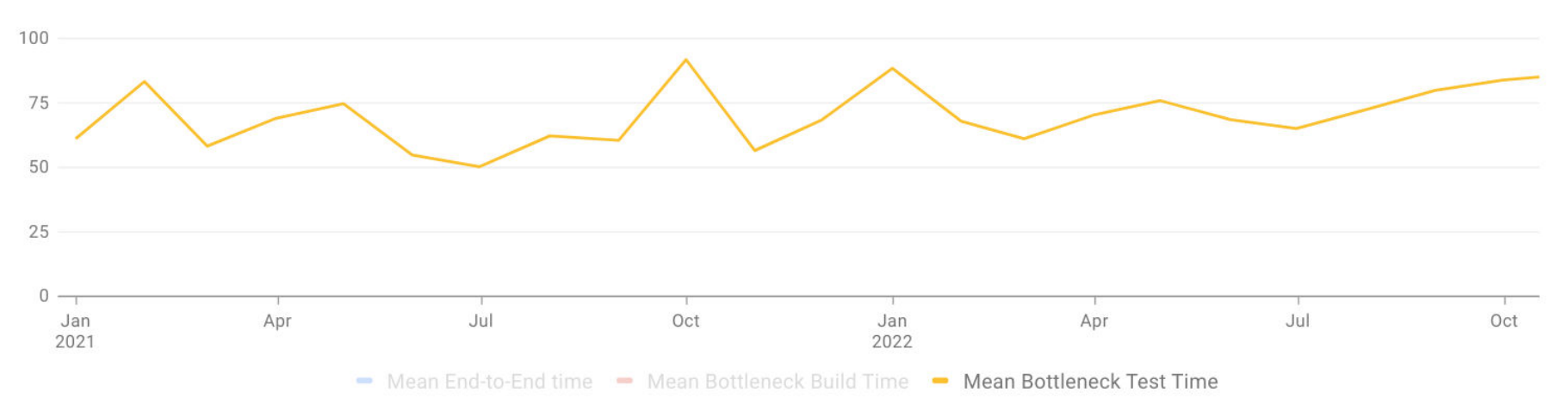

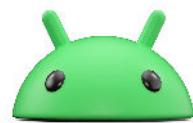

# Key Insight on APK checksums

Test results don't change if both application and test APKs are the same

Combined with modularization  $\rightarrow$  higher hit rate

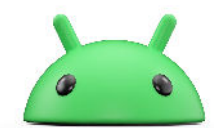

● baseline.profm (issuetracker.google.com/issues/231837768)

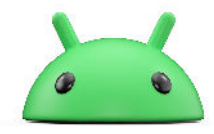

- baseline.profm (issuetracker.google.com/issues/231837768)
- shadow jar including incremental kotlin data (r.android.com/2089482)

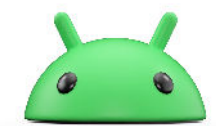

- baseline.profm (issuetracker.google.com/issues/231837768)
- shadow jar including incremental kotlin data (r.android.com/2089482)
- AndroidManifest.xml android:compileSdkVersionCodename (issuetracker.google.com/issues/277836549)

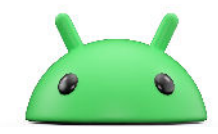

- baseline.profm (issuetracker.google.com/issues/231837768)
- shadow jar including incremental kotlin data (r.android.com/2089482)
- AndroidManifest.xml android:compileSdkVersionCodename (issuetracker.google.com/issues/277836549)
- r8 + API 34 record types regression

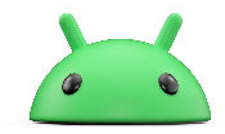

#### Migration From Custom Lab to Firebase Test Lab

#### **Caching**

APK checksum result caching

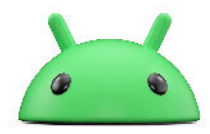

#### Migration From Custom Lab to Firebase Test Lab

#### **Caching**

APK checksum result caching

#### **Sharding**

from n devices to run m APK sets  $\rightarrow$  1:1

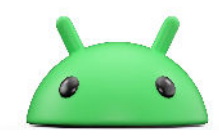

#### Migration From Custom Lab to Firebase Test Lab

#### **Caching**

APK checksum result caching

#### **Sharding**

from n devices to run m APK sets  $\rightarrow$  1:1

#### **Isolation**

multiple APKs sets per device →dedicated device per APK set

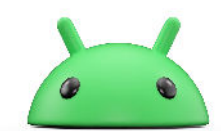

Time spent per presubmit run (95th percentile)

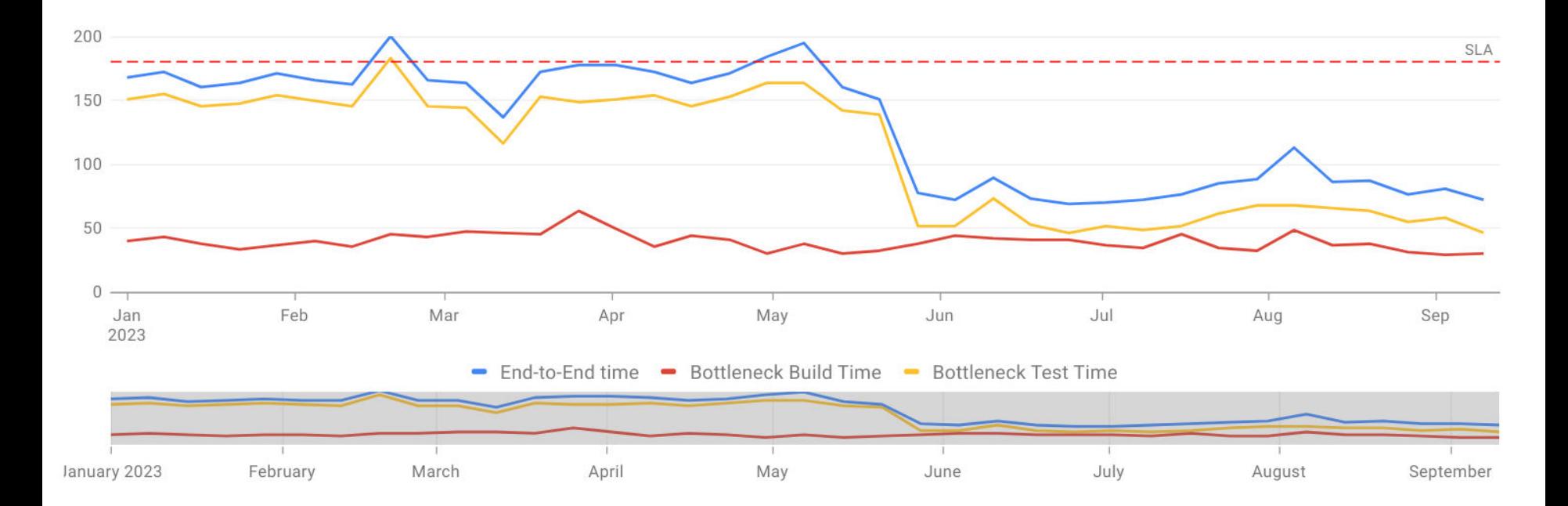

Mean time spent per presubmit run

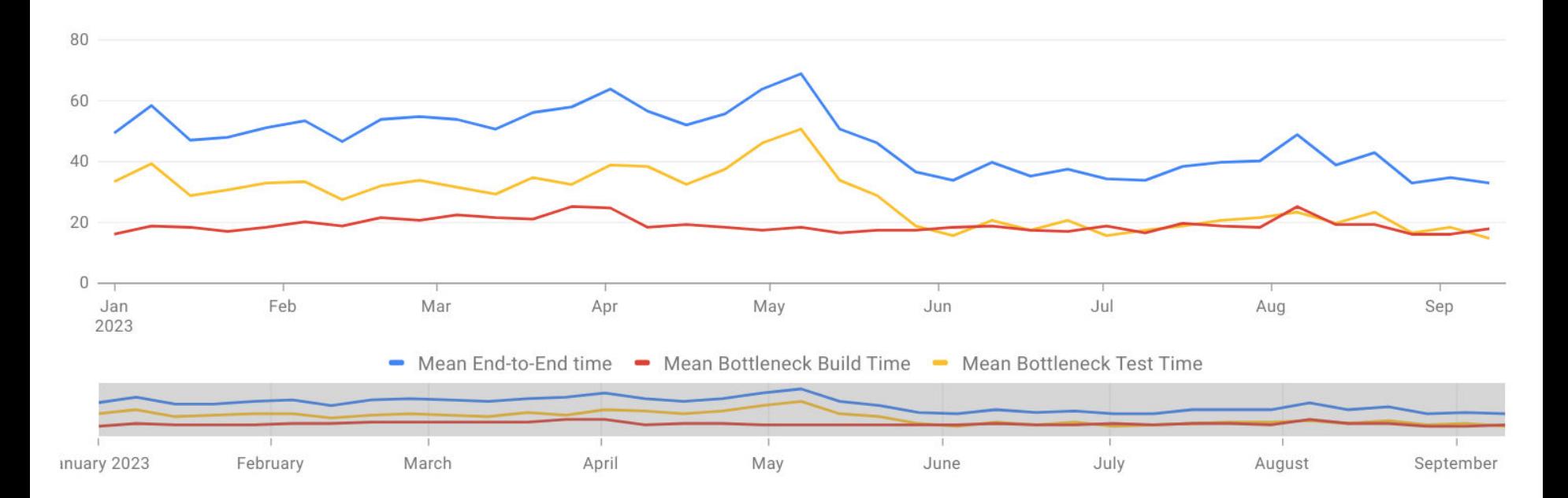

### What's next?

- Replace FTL shard retries to per method retries
- **•** Emulator stability work

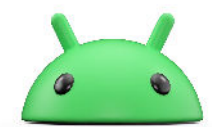

## Thanks!

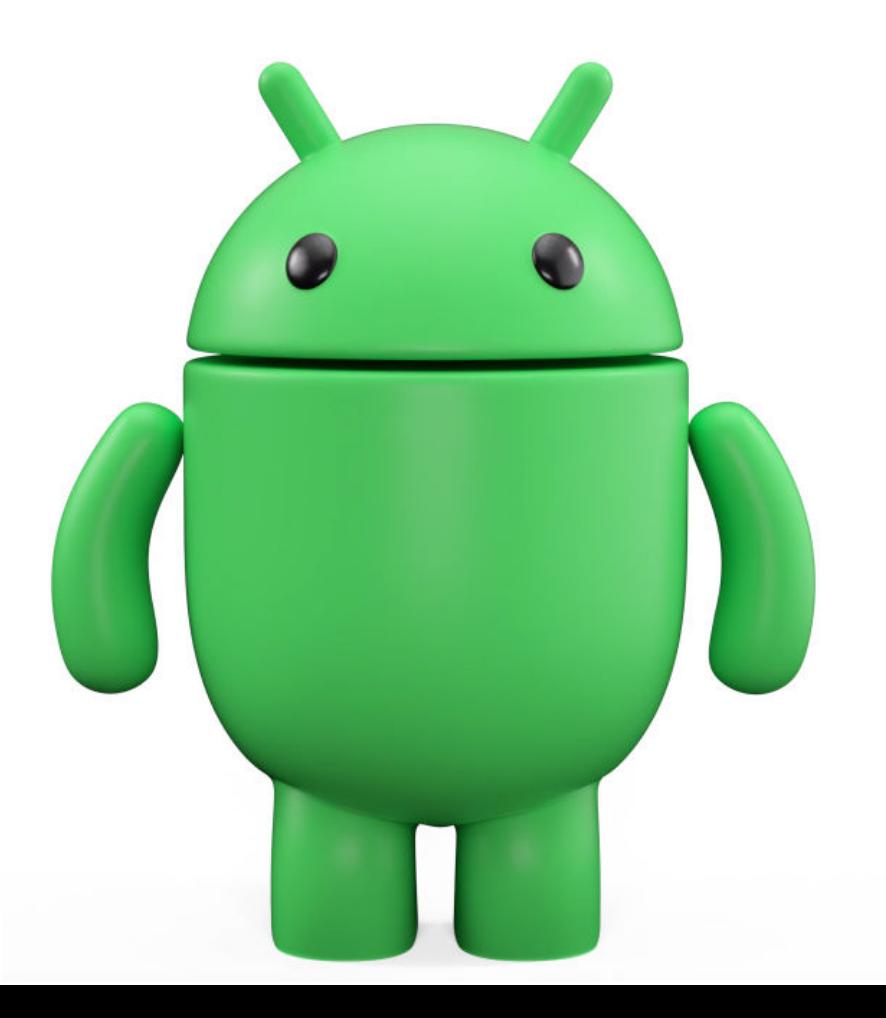